## **Cluster/Word Web**

Write your topic in the center circle and details in the smaller circles. Add circles as needed.

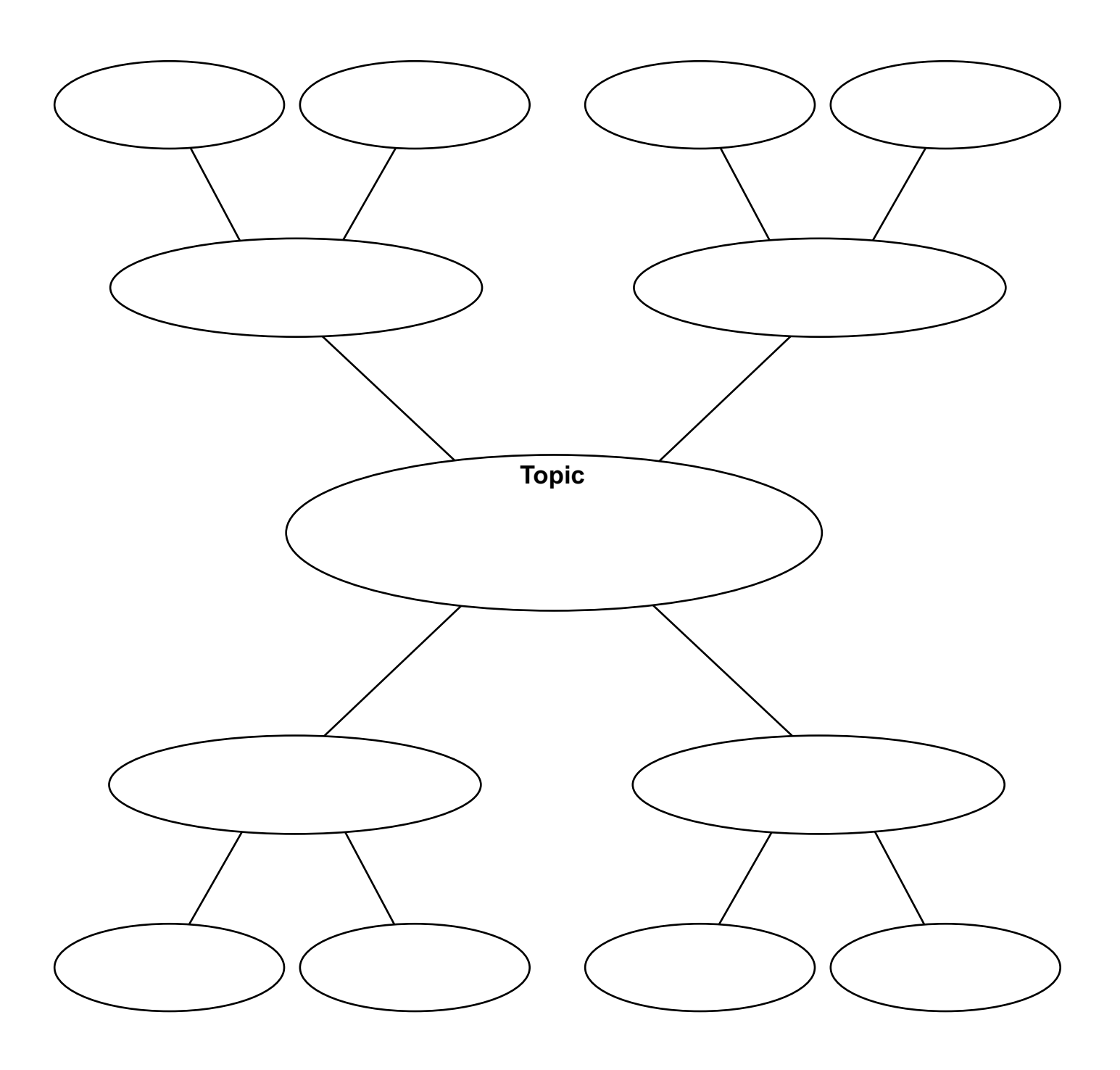